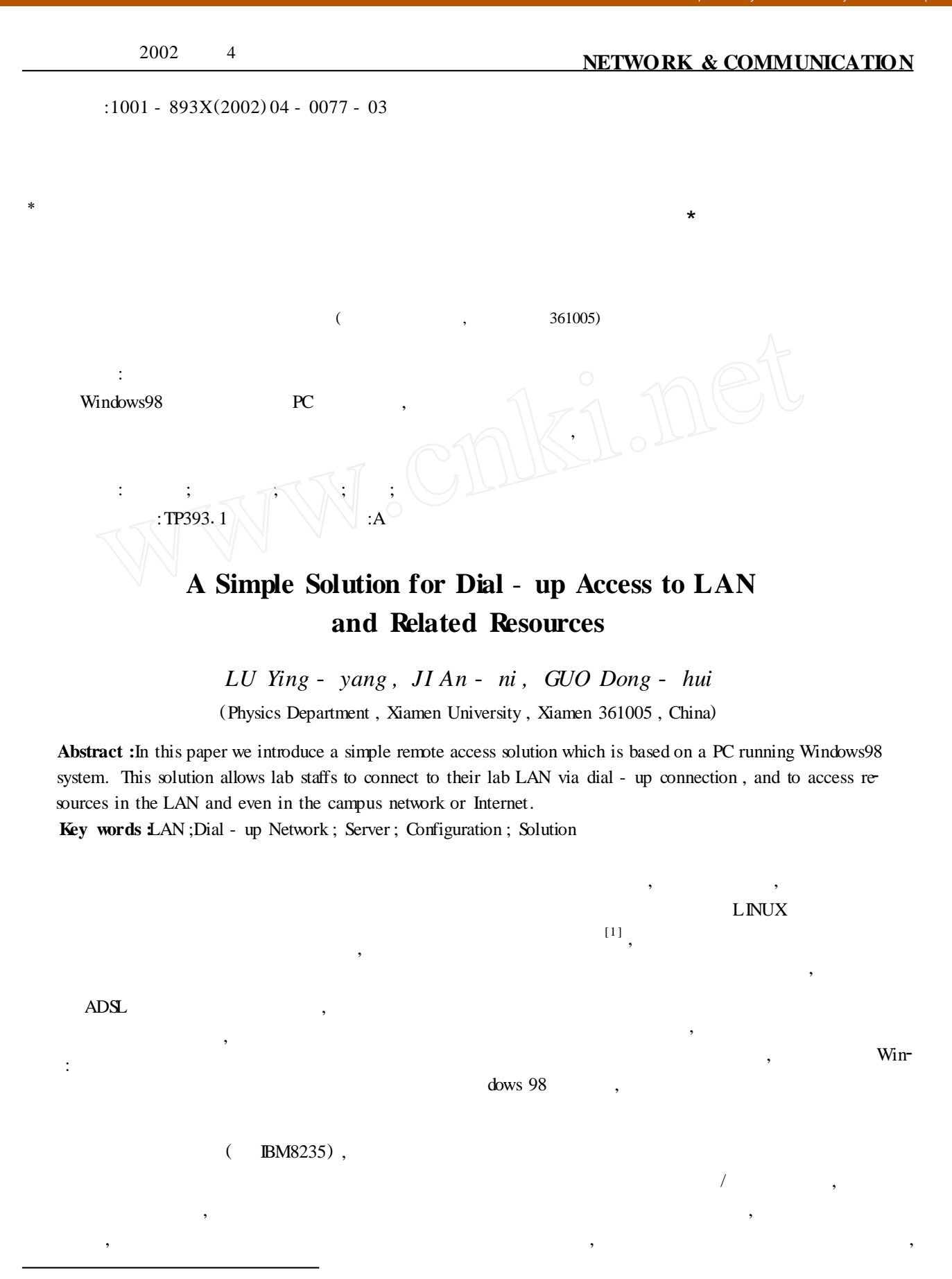

**:2002 - 05 - 13**<br>:

(No. 69886002)

WinRoute ;

- 
- 1. Windows98<br>(Microsoft) Windows98  $(Microsoft)$  $[2]$ ,
- $\,$  ,  $\,$ Windows98 3 : (Default) PPP Windows for Work-<br>ups PPP (Point  $g_{\text{P}}$  groups
- to Point Protocol) TCP/IP ;Windows for Work-<br>groups : Windows for Workgroups Windows for Workgroups  $\forall$   $\forall$   $\forall$  ,  $\qquad$  ;
	- $2$  , PPP Windows for Workgroups TCP/  $IP$ PPP<sub>p</sub>
		- Windows98  $\overline{\phantom{a}}$
	- $\mathcal{R}$  $\mathcal{R}$
- : Microsoft NetBIOS
- NetBIOS  $TCP/ IP$  $IP$ Windows98  $IP$ 192. 168. 55. 1, IP 192. 168. 55. 2  $\mathcal{L}$  $,$  2  $,$ Windows98 IP [3] NetBEUI NetBEUI NetBEUI **3. NAT**  $,192.168.$  \* . \* 168.  $\star$ .  $\star$
- $TCP/$  IP  $\mathcal{S}$
- <sup>2</sup><sup>1</sup> **访问局域网中的共享资源** Windows98 NetBEUI NetBEUI NetBIOS Ex-<br>NetBIOS extended User Interface,
- NetBEUI **IBM** Windows98 NetBEUI NetBIOS 功能[2 ] 1 NetBEUI NetBIOS  $2$  ,  $2$

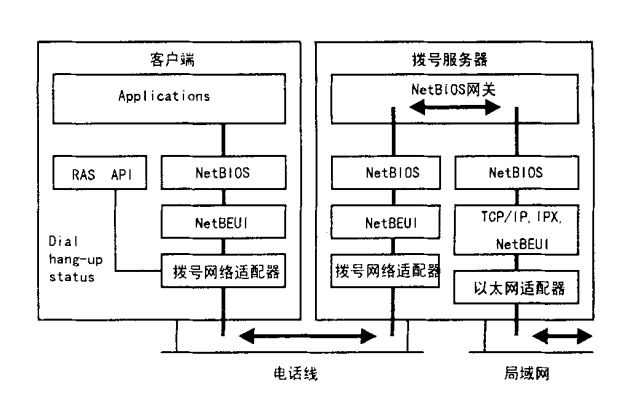

1 Windows 98 NetBEUI NetBIOS

, ,  $\overline{\phantom{a}}$  $IP$  (IANA)  $^{[4]},$  $, 192.$ 

 $IP$ 

## IP  $\blacksquare$

 $. 78.$ 

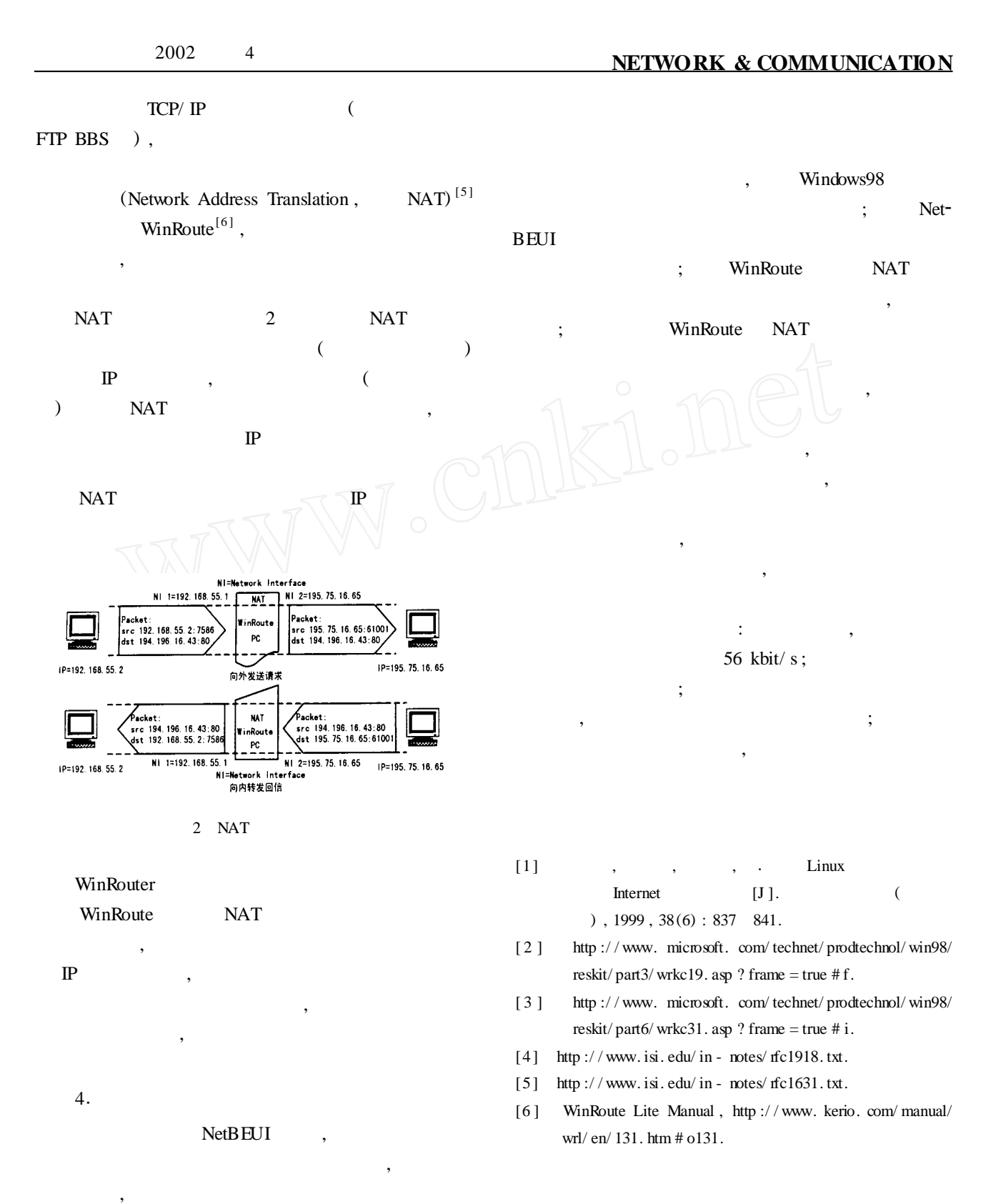

 $(1969 - )$ , ,

 $\mathcal{D}$